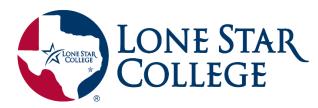

# **Get Started with** Intelli Vriter

IntelliWriter<sup>™</sup> is your on-demand virtual writing coach designed to drastically improve your writing today. Follow these three steps to get started!

#### 1.

### Learn the basics with our introductory video

#### 2.

3.

## Access IntelliWriter from your D2L course.

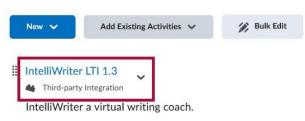

# Import a document from Word or Google Docs, or just start writing IntelliWriter offers many ways to help improve your writing quickly:

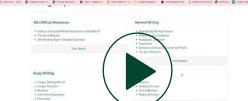

a brand new masterpiece!

Try it out!

See the Grammar Feedback provided **Check out your Writing Stats** 

**View the Writer's Guides** 

Cite.ai

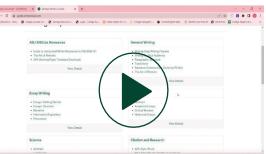

## **Need More Help?**

Additional information and support is available under the **Product Help and Support tab** in IntelliWriter. For live support, email support@intelliwriter.com or complete this form. On-Demand Live Webinars: Use this link to select a day/time from the calendar that works best for you.

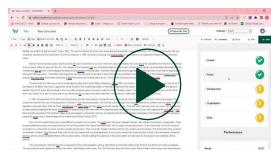